## Package 'GLMMRR'

August 9, 2016

<span id="page-0-0"></span>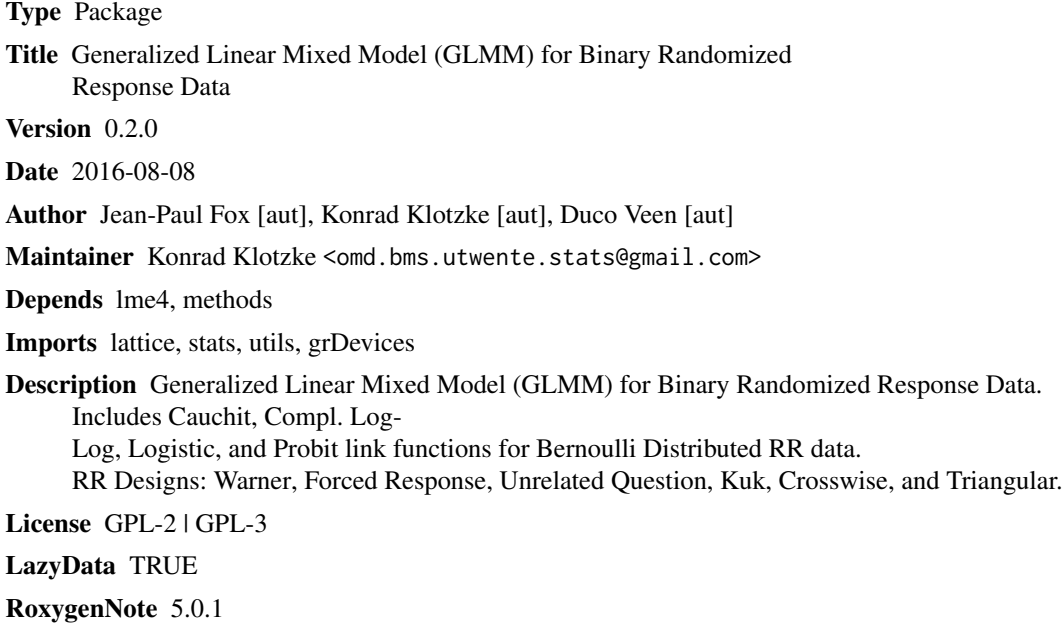

NeedsCompilation no

Repository CRAN

Date/Publication 2016-08-09 01:17:20

## R topics documented:

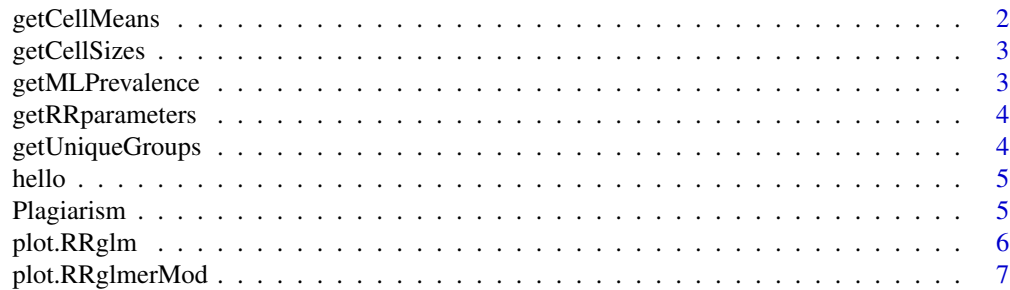

## <span id="page-1-0"></span>2 getCellMeans

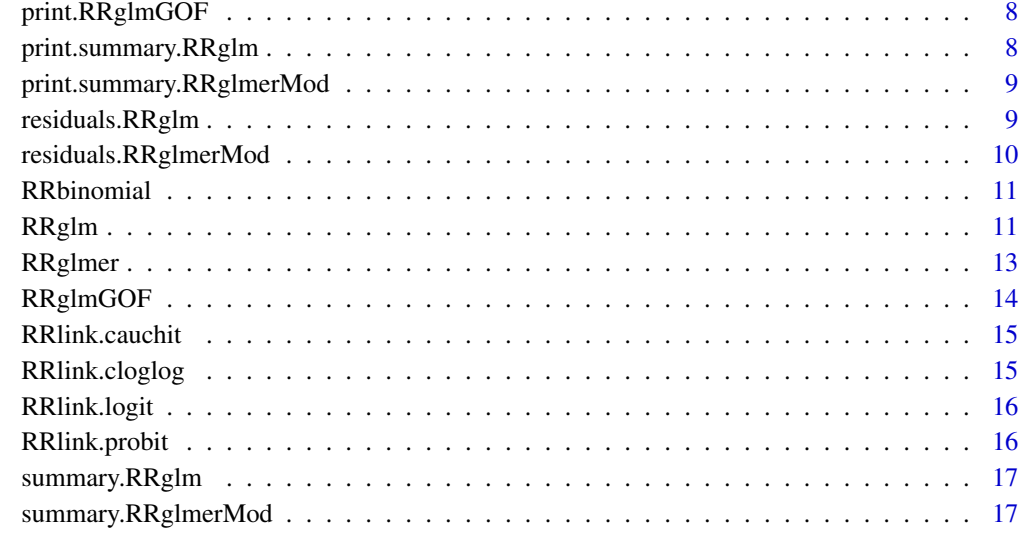

#### **Index** 2008 **[18](#page-17-0)**

getCellMeans *Get cell means for unique groups of covariates*

## Description

Get cell means for unique groups of covariates

## Usage

```
getCellMeans(x, y, factor.groups)
```
## Arguments

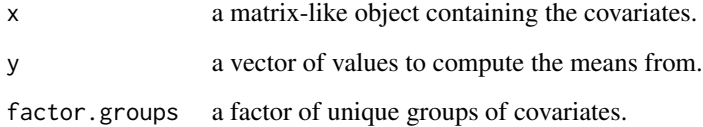

## Value

the cell means.

<span id="page-2-0"></span>

Get number of units in each cell

## Usage

getCellSizes(x, n, factor.groups)

## Arguments

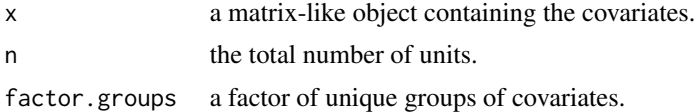

#### Value

the number of units in each cell.

getMLPrevalence *Compute Estimated Population Prevalence*

## Description

Reference: Fox, J-P, Klotzke, K. and Veen, D. (2016). *Generalized Linear Mixed Models for Randomized Responses.* Manuscript submitted for publication.

#### Usage

```
getMLPrevalence(mu, n, c, d)
```
#### Arguments

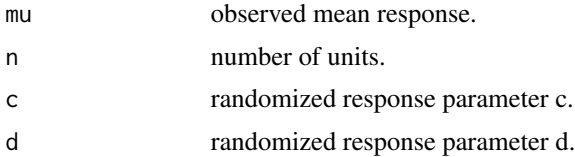

## Value

maximum likelihood estimate of the population prevalence and its variance.

<span id="page-3-0"></span>

Represent Randomize Response models with two parameters, c and d. Reference: Fox, J-P, Klotzke, K. and Veen, D. (2016). *Generalized Linear Mixed Models for Randomized Responses.* Manuscript submitted for publication.

#### Usage

getRRparameters(vec.RRmodel, vec.p1, vec.p2)

#### Arguments

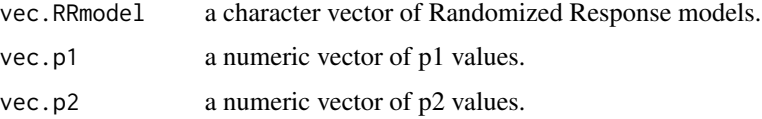

#### Value

a list with c and d values.

getUniqueGroups *Get unique groups of covariates*

## Description

Get unique groups of covariates

#### Usage

getUniqueGroups(x)

## Arguments

x a matrix-like object containing the covariates.

#### Value

a factor of unique groups.

<span id="page-4-0"></span>

Prints 'Hello, world!'.

## Usage

hello()

## Examples

hello()

Plagiarism *An Experimental Survey Measuring Plagiarism Using the Crosswise Model*

#### Description

A dataset containing the reponses to sensitive questions about plagiarism and other attributes of 812 students. The crosswise model (CM) and direct questioning (DQ) were utilized to gather the data. Each row holds the response to one question for one student. The variables are as follows:

#### Usage

data(Plagiarism)

#### Format

A data frame with 812 rows and 24 variables

## Details

- id. identification code of the student
- question. which question was asked (1 and 3: Partial Plagiarism, 2 and 4: Severe Plagiarism)
- gender. gender of the student (0: male, 1: female)
- age. age in years
- nationality. nationality of the student (0: German or Swiss, 1: other)
- no\_papers. number of papers
- uni. location of data collection (1: ETH Zurich, 2: LMU Munich, 3: University Leipzig)
- course. course in which the data was collected
- Aspired\_Degree. aspired degree of the student
- <span id="page-5-0"></span>• Semester. semesters enrolled
- ur\_none. used resources: none
- ur\_books. used resources: books
- ur\_art. used resources: articles
- ur\_int. used resources: internet
- ur\_fsp. used resources: fellow students' papers
- ur\_other. used resources: other
- preading. proofreading
- gradesf. satisfaction with grades
- pp. Plagiarism indicator (0: Severe Plagiarism, 1: Partial Plagiarism)
- RR. Randomized Response indicator (0: DQ, 1: Crosswise)
- RRp1. Randomized Response parameter p1
- RRp2. Randomized Response parameter p2
- RRmodel. Randomized Response Model

#### Author(s)

Ben Jann and Laurcence Brandenberger

## References

<http://dx.doi.org/10.7892/boris.51190>

plot.RRglm *Plot diagnostics for a RRglm object*

#### **Description**

Six plots (selectable by which) are currently available: (1) a plot of estimated population prevalence per RR model, (2) a plot of estimated population prevalence per protection level, (3) a plot of ungrouped residuals against predicted honest response, (4) a plot of grouped (on covariates) residuals against predicted honest response, (5) a plot of grouped Hosmer-Lemeshow residuals against predicted response, and (6) a Normal Q-Q plot of grouped (on covariates) residuals. By default, plots 1, 3, 4 and 6 are provided. Reference: Fox, J-P, Klotzke, K. and Veen, D. (2016). *Generalized Linear Mixed Models for Randomized Responses.* Manuscript submitted for publication.

## Usage

```
## S3 method for class 'RRglm'
plot(x, which = c(1, 3, 4, 6), type = c("deviance","pearson"), ngroups = 10, ...
```
#### <span id="page-6-0"></span>**Arguments**

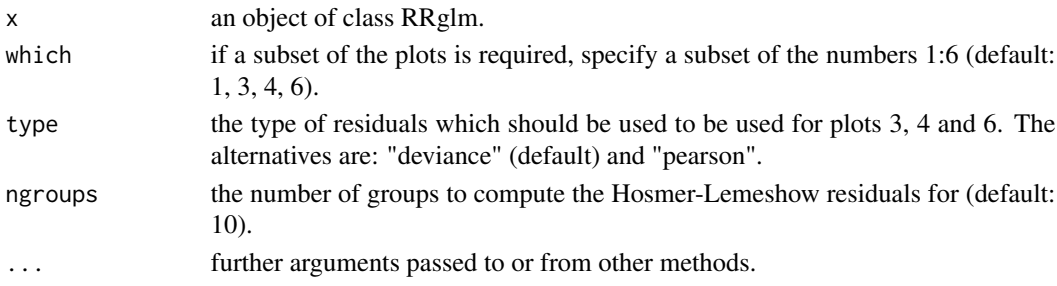

#### Examples

```
out <- RRglm(response ~ Gender + RR + pp + age, link="RRlink.logit", RRmodel=RRmodel,
        p1=RRp1, p2=RRp2, data=Plagiarism, etastart=rep(0.01, nrow(Plagiarism)))
plot(out, which = 1:6, type = "deviance", ngroups = 50)
```
plot.RRglmerMod *Plot diagnostics for a RRglmerMod object*

#### Description

Five plots (selectable by which) are currently available: (1) a plot of estimated population prevalence per RR model, (2) a plot of estimated population prevalence per protection level, (3) a plot of random effects and their conditional variance (95 (4) a plot of conditional pearson residuals against predicted honest response, and (5) a plot of unconditional pearson residuals against predicted honest response. By default, plots 1, 3, 4 and 5 are provided. Reference: Fox, J-P, Klotzke, K. and Veen, D. (2016). *Generalized Linear Mixed Models for Randomized Responses.* Manuscript submitted for publication.

#### Usage

## S3 method for class 'RRglmerMod'  $plot(x, which = c(1, 3, 4, 5), ...)$ 

#### Arguments

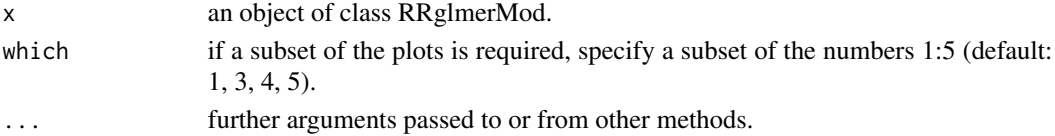

#### Examples

```
out <- RRglmer(response ~ Gender + RR + pp + (1+pp|age), link="RRlink.logit", RRmodel=RRmodel,
         p1=RRp1, p2=RRp2, data=Plagiarism, na.action = "na.omit",
         etastart = rep(0.01, nrow(Plagiarism)),
         control = glmerControl(optimizer = "Nelder_Mead", tolPwrss = 1e-03), nAGQ = 1)
plot(out, which = 1:5)
```
<span id="page-7-0"></span>

Print RRglmGOF values

## Usage

## S3 method for class 'RRglmGOF'  $print(x, \text{ digits} = 3, \ldots)$ 

## Arguments

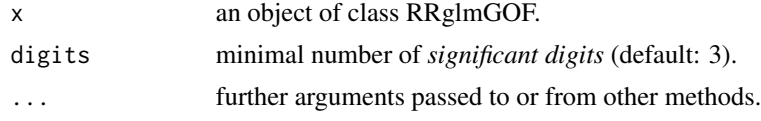

print.summary.RRglm *Print RRglm summary*

## Description

Print RRglm summary

## Usage

```
## S3 method for class 'summary.RRglm'
print(x, printPrevalence = TRUE,
 printPrevalencePerLevel = FALSE, printResiduals = FALSE, digits = 5,
  ...)
```
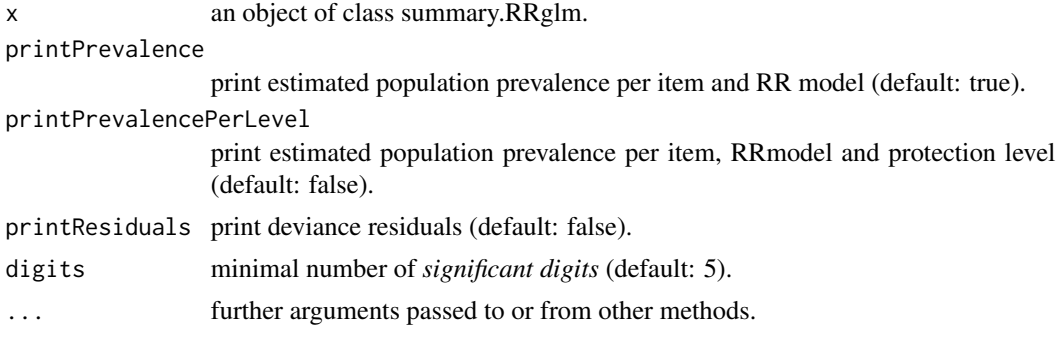

<span id="page-8-0"></span>print.summary.RRglmerMod

*Print RRglmer summary*

## Description

Print RRglmer summary

### Usage

```
## S3 method for class 'summary.RRglmerMod'
print(x, printPrevalence = TRUE,printPrevalencePerLevel = FALSE, printResiduals = FALSE, digits = 5,
  ...)
```
## Arguments

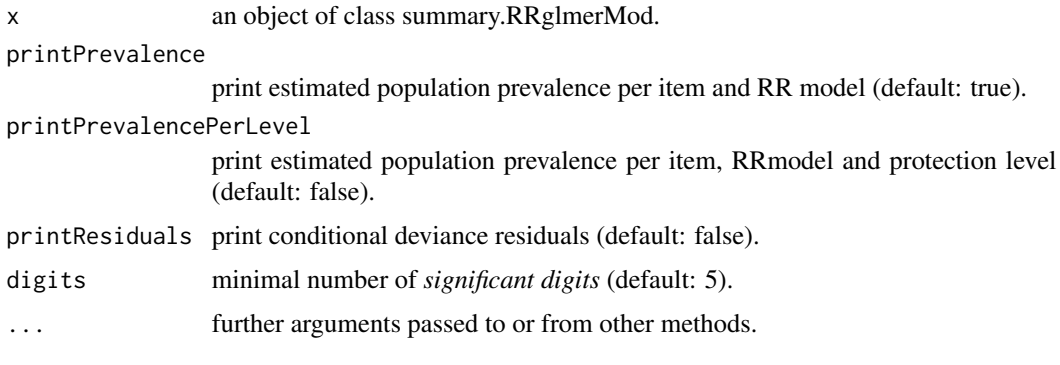

residuals.RRglm *Accessing GLMMRR Fits for fixed-effect models*

#### Description

Compute residuals for RRglm objects. Extends [residuals.glm](#page-0-0) with residuals for grouped binary Randomized Response data. Reference: Fox, J-P, Klotzke, K. and Veen, D. (2016). *Generalized Linear Mixed Models for Randomized Responses.* Manuscript submitted for publication.

#### Usage

```
## S3 method for class 'RRglm'
residuals(object, type = c("deviance", "pearson", "working",
  "response", "partial", "deviance.grouped", "pearson.grouped",
 "hosmer-lemeshow"), ngroups = 10, ...
```
## <span id="page-9-0"></span>Arguments

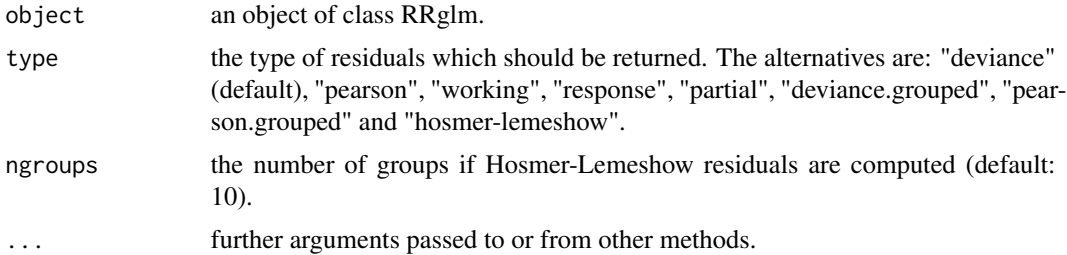

## Value

A vector of residuals.

#### See Also

[residuals.glm](#page-0-0)

residuals.RRglmerMod *Accessing GLMMRR Fits for mixed-effect models*

## Description

Compute residuals for RRglmer objects. Extends [residuals.glmResp](#page-0-0) to access conditional and unconditional residuals for grouped binary Randomized Response data. Reference: Fox, J-P, Klotzke, K. and Veen, D. (2016). *Generalized Linear Mixed Models for Randomized Responses.* Manuscript submitted for publication.

## Usage

```
## S3 method for class 'RRglmerMod'
residuals(object, type = c("deviance", "pearson",
 "working", "response", "partial", "unconditional.response",
 "unconditional.pearson"), ...)
```
## Arguments

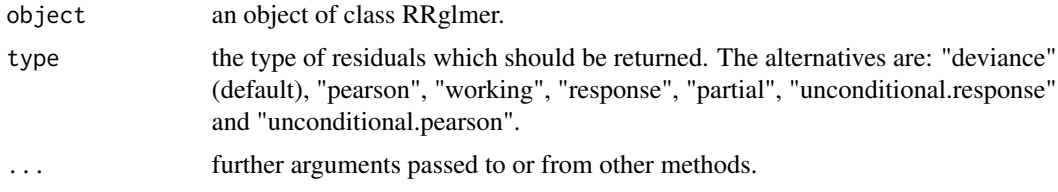

## Value

A vector of residuals.

#### <span id="page-10-0"></span>RRbinomial 11

## See Also

[residuals.glmResp](#page-0-0)

RRbinomial *Binomial family adjusted for Randomized Response parameters.*

## Description

The upper and lower limits for mu's depend on the Randomized Response parameters.

#### Usage

RRbinomial(link, c, d, ...)

## Arguments

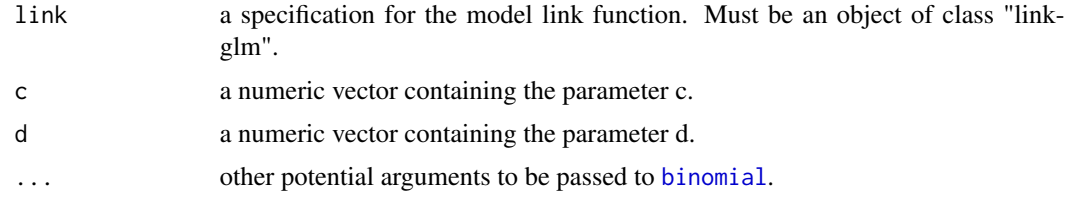

## Value

A binomial family object.

#### See Also

[family](#page-0-0)

<span id="page-10-1"></span>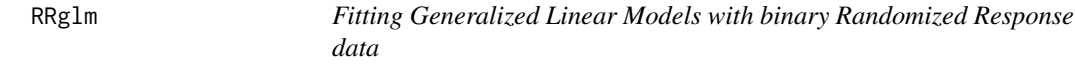

## Description

Fit a generalized linear model (GLM) with binary Randomized Response data. Implemented as a wrapper for [glm](#page-0-0). Reference: Fox, J-P, Klotzke, K. and Veen, D. (2016). *Generalized Linear Mixed Models for Randomized Responses.* Manuscript submitted for publication.

#### Usage

RRglm(formula, link, item, RRmodel, p1, p2, data, na.action = "na.omit", ...)

## <span id="page-11-0"></span>Arguments

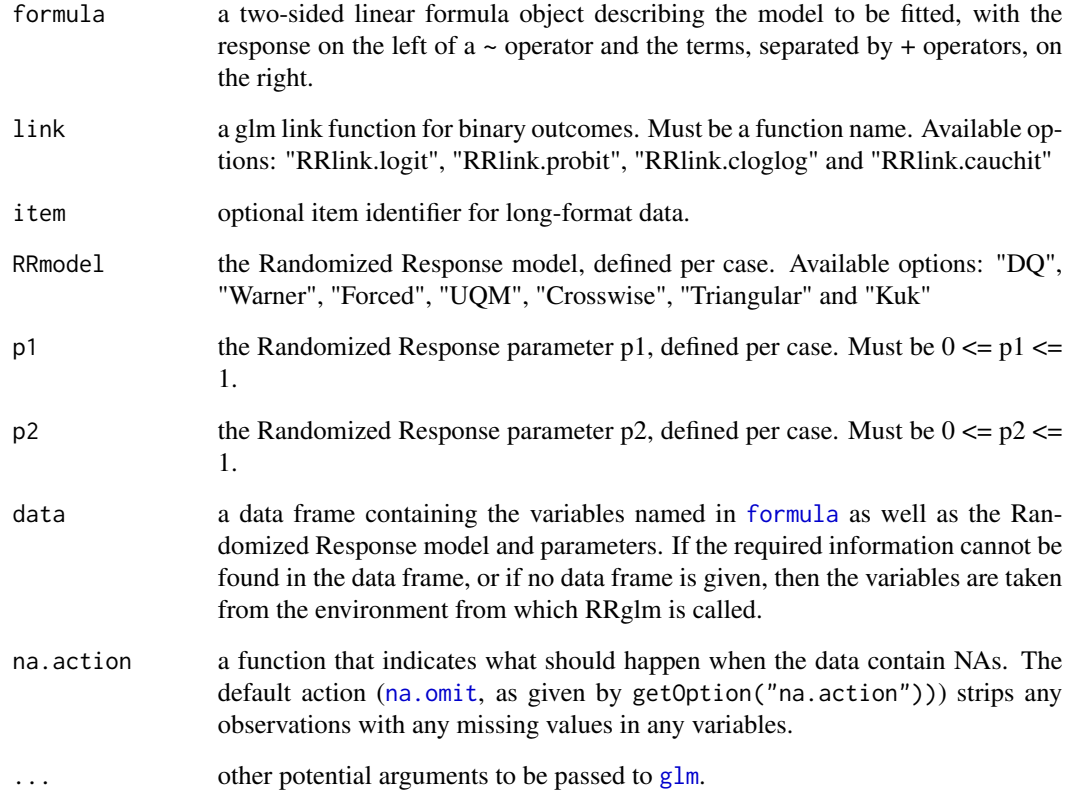

## Value

An object of class RRglm. Extends the class glm with Randomize Response data.

## See Also

[glm](#page-0-0)

### Examples

```
# Fit the model with fixed effects for gender, RR, pp and age using the logit link function.
# The Randomized Response parameters p1, p2 and model
# are specified for each observation in the dataset.
out <- RRglm(response ~ Gender + RR + pp + age, link="RRlink.logit", RRmodel=RRmodel,
         p1=RRp1, p2=RRp2, data=Plagiarism, etastart=rep(0.01, nrow(Plagiarism)))
summary(out)
```
<span id="page-12-0"></span>RRglmer *Fitting Generalized Linear Mixed-Effects Models with binary Randomized Response data*

## Description

Fit a generalized linear mixed-effects model (GLMM) with binary Randomized Response data. Both fixed effects and random effects are specified via the model formula. Randomize response parameters can be entered either as single values or as vectors. Implemented as a wrapper for [glmer](#page-0-0). Reference: Fox, J-P, Klotzke, K. and Veen, D. (2016). *Generalized Linear Mixed Models for Randomized Responses.* Manuscript submitted for publication.

## Usage

```
RRglmer(formula, item, link, RRmodel, p1, p2, data, control = glmerControl(),
 na. action = "na. omit", ...)
```
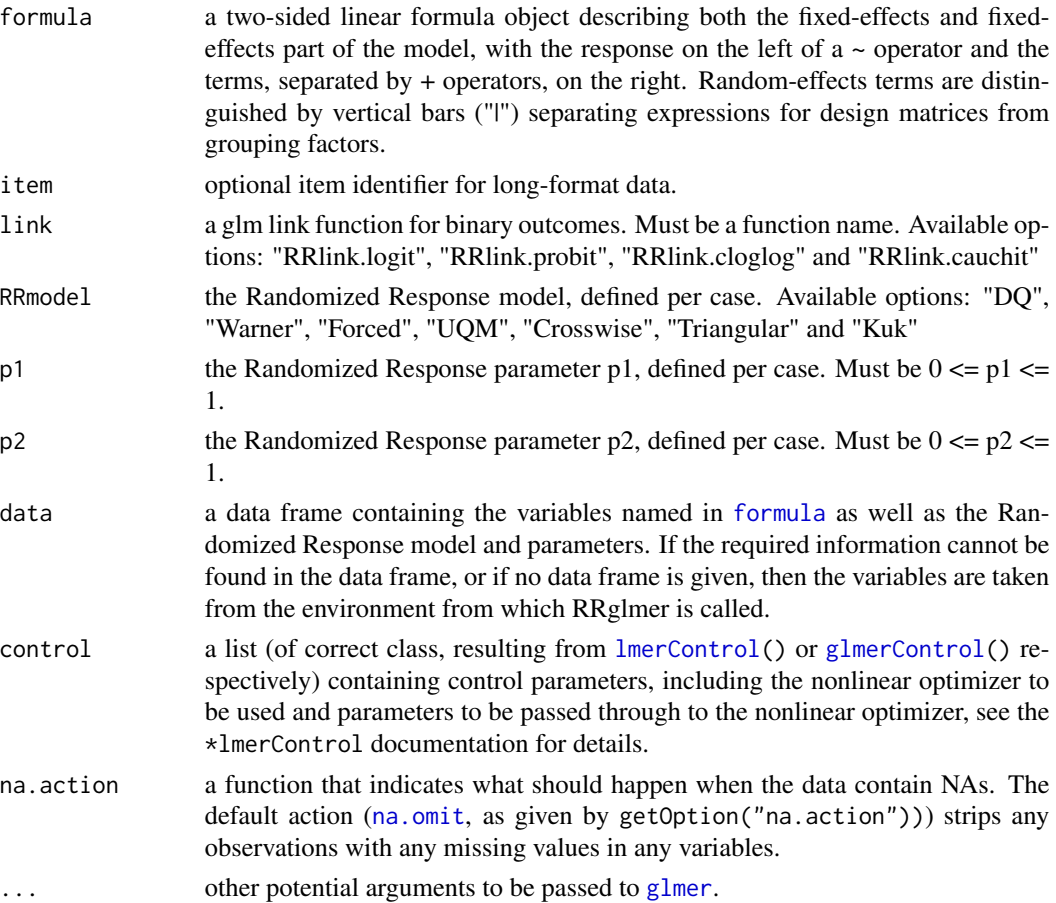

## <span id="page-13-0"></span>Value

An object of class RRglmerMod. Extends the class glmerMod with Randomize Response data, for which many methods are available (e.g. methods(class="glmerMod")).

#### See Also

[lme4](#page-0-0)

## Examples

```
# Fit the model with fixed effects for gender, RR and pp
# and a random effect for age using the logit link function.
# The Randomized Response parameters p1, p2 and model
# are specified for each observation in the dataset.
out <- RRglmer(response ~ Gender + RR + pp + (1|age), link="RRlink.logit", RRmodel=RRmodel,
         p1=RRp1, p2=RRp2, data=Plagiarism, na.action = "na.omit",
         etastart = rep(0.01, nrow(Plagiarism)),
         control = glmerControl(optimizer = "Nelder_Mead", tolPwrss = 1e-03), nAGQ = 1)summary(out)
```
RRglmGOF *Goodness-of-fit statistics for binary Randomized Response data*

#### Description

Compute goodness-of-fit statistics for binary Randomized Response data. Pearson, Deviance and Hosmer-Lemeshow statistics are available. Reference: Fox, J-P, Klotzke, K. and Veen, D. (2016). *Generalized Linear Mixed Models for Randomized Responses.* Manuscript submitted for publication.

#### Usage

```
RRglmGOF(RRglmOutput, doPearson = TRUE, doDeviance = TRUE,
  doHlemeshow = TRUE, hlemeshowGroups = 10, rm.na = TRUE, print = TRUE)
```
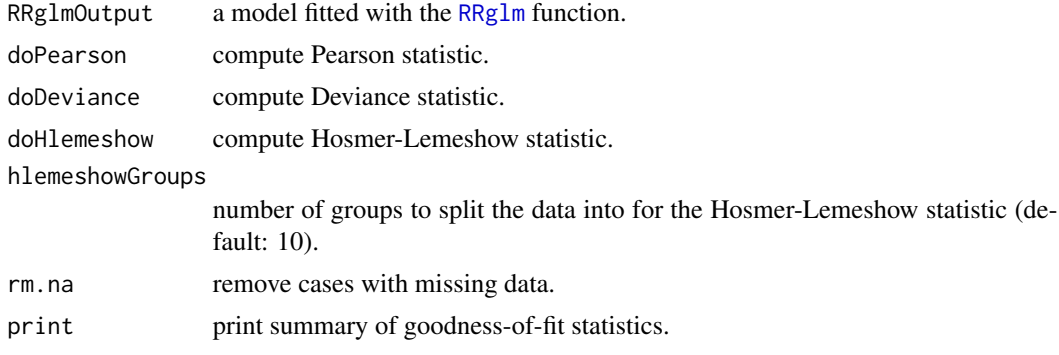

## <span id="page-14-0"></span>RRlink.cauchit 15

#### Value

an option of class RRglmGOF.

#### Examples

```
out <- RRglm(response ~ Gender + RR + pp + age, link="RRlink.logit", RRmodel=RRmodel,
         p1=RRp1, p2=RRp2, data=Plagiarism, etastart=rep(0.01, nrow(Plagiarism)))
RRglmGOF(RRglmOutput = out, doPearson = TRUE, doDeviance = TRUE, doHlemeshow = TRUE, print = TRUE)
```
RRlink.cauchit *Cauchit link function with Randomized Response parameters.*

## Description

Reference: Fox, J-P, Klotzke, K. and Veen, D. (2016). *Generalized Linear Mixed Models for Randomized Responses.* Manuscript submitted for publication.

#### Usage

RRlink.cauchit(c, d)

## Arguments

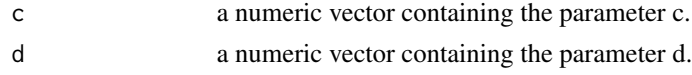

#### Value

RR link function.

RRlink.cloglog *Log-Log link function with Randomized Response parameters.*

## Description

Reference: Fox, J-P, Klotzke, K. and Veen, D. (2016). *Generalized Linear Mixed Models for Randomized Responses.* Manuscript submitted for publication.

#### Usage

RRlink.cloglog(c, d)

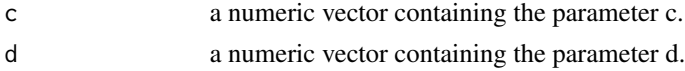

## <span id="page-15-0"></span>Value

RR link function.

RRlink.logit *Logit link function with Randomized Response parameters.*

#### Description

Reference: Fox, J-P, Klotzke, K. and Veen, D. (2016). *Generalized Linear Mixed Models for Randomized Responses.* Manuscript submitted for publication.

#### Usage

RRlink.logit(c, d)

## Arguments

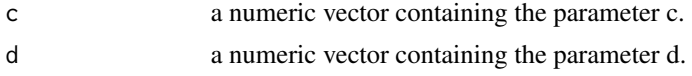

#### Value

RR link function.

RRlink.probit *Probit link function with Randomized Response parameters.*

## Description

Reference: Fox, J-P, Klotzke, K. and Veen, D. (2016). *Generalized Linear Mixed Models for Randomized Responses.* Manuscript submitted for publication.

#### Usage

RRlink.probit(c, d)

## Arguments

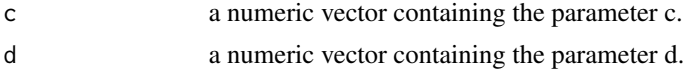

## Value

RR link function.

<span id="page-16-0"></span>

Summarizing GLMMRR fits for fixed-effect models

## Usage

```
## S3 method for class 'RRglm'
summary(object, p1p2.digits = 2, ...)
```
#### Arguments

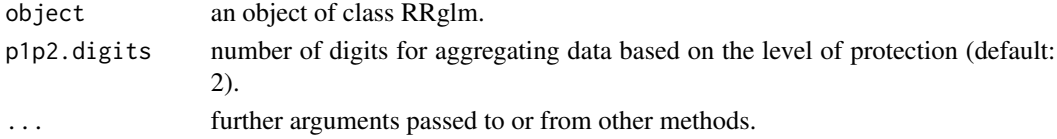

## Value

An object of class summary.RRglm. Extends the class summary.glm with Randomize Response data.

summary.RRglmerMod *Summarizing GLMMRR fits for fixed-effect models*

#### Description

Summarizing GLMMRR fits for fixed-effect models

## Usage

```
## S3 method for class 'RRglmerMod'
summary(object, p1p2.digits = 2, ...)
```
#### Arguments

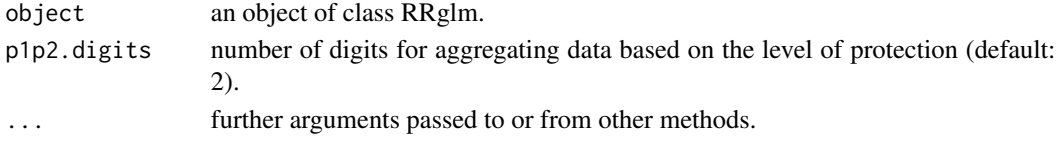

## Value

An object of class summary.RRglmerMod. Extends the class summary.glmerMod with Randomize Response data.

# <span id="page-17-0"></span>Index

∗Topic datasets Plagiarism, [5](#page-4-0) binomial, *[11](#page-10-0)* family, *[11](#page-10-0)* formula, *[12,](#page-11-0) [13](#page-12-0)* getCellMeans, [2](#page-1-0) getCellSizes, [3](#page-2-0) getMLPrevalence, [3](#page-2-0) getRRparameters, [4](#page-3-0) getUniqueGroups, [4](#page-3-0) glm, *[11,](#page-10-0) [12](#page-11-0)* glmer, *[13](#page-12-0)* glmerControl, *[13](#page-12-0)* hello, [5](#page-4-0) lme4, *[14](#page-13-0)* lmerControl, *[13](#page-12-0)* na.omit, *[12,](#page-11-0) [13](#page-12-0)* Plagiarism, [5](#page-4-0) plot.RRglm, [6](#page-5-0) plot.RRglmerMod, [7](#page-6-0) print.RRglmGOF, [8](#page-7-0) print.summary.RRglm, [8](#page-7-0) print.summary.RRglmerMod, [9](#page-8-0) residuals.glm, *[9,](#page-8-0) [10](#page-9-0)* residuals.glmResp, *[10,](#page-9-0) [11](#page-10-0)* residuals.RRglm, [9](#page-8-0) residuals.RRglmerMod, [10](#page-9-0) RRbinomial, [11](#page-10-0) RRglm, [11,](#page-10-0) *[14](#page-13-0)* RRglmer, [13](#page-12-0) RRglmGOF, [14](#page-13-0) RRlink.cauchit, [15](#page-14-0)

RRlink.cloglog, [15](#page-14-0)

RRlink.logit, [16](#page-15-0) RRlink.probit, [16](#page-15-0)

summary.RRglm, [17](#page-16-0) summary.RRglmerMod, [17](#page-16-0)